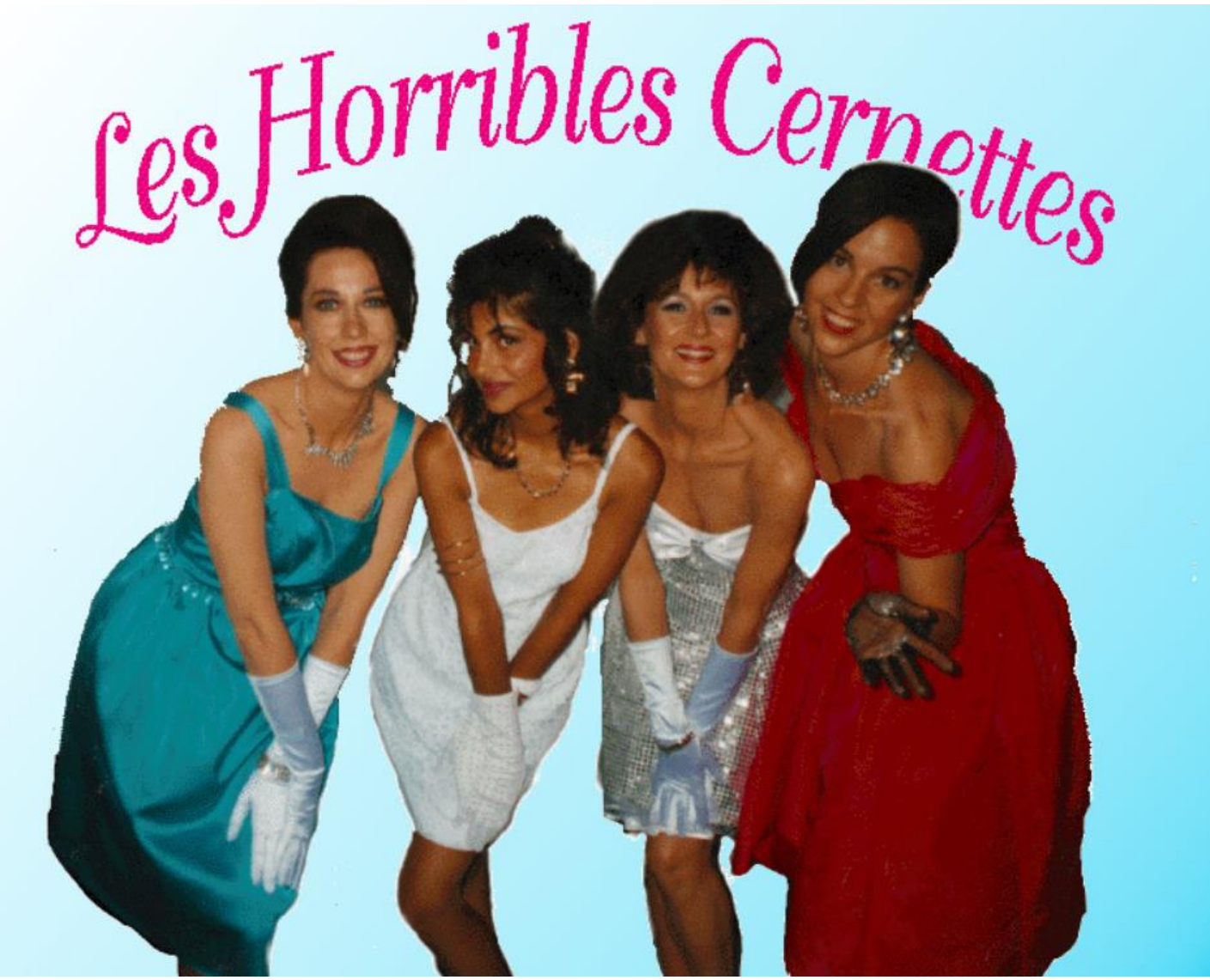

*In 1992 this became the first picture uploaded to the Internet. The picture shows a musical group called Les Horrible Cernettes, a comedy band based at the CERN laboratory in Geneva which was comprised of admin assistants and significant others of CERN scientists. From left to right: Angela Higney, Michele de Gennaro, Colette Marx-Neilsen, Lynn Veronneau.*

## History of the Internet Taken from the Science + Media Museum, UK<sup>1</sup>

 $\overline{\phantom{a}}$ 

 The origins of the internet are rooted in the USA of the 1950s. The Cold War was at its height and huge tensions existed between North America and the Soviet Union. Both superpowers were in possession of deadly nuclear weapons, and people lived in fear of long-range surprise attacks. The US realized it needed a communications system that could not be affected by a Soviet nuclear attack.

Created January 2021 (For Virtual Learning  $\odot$ ), updated June 2021  $^1$  The National Science and Media Museum. (n.d.). A short history of the internet. National Science and Media Museum. Retrieved January 14, 2021, from https://www.scienceandmediamuseum.org.uk/objects-and-stories/short-history-internet

- US President Dwight D. Eisenhower formed the Advanced Research Projects Agency (ARPA) in 1958, bringing together some of the best scientific minds in the country. Their aim was to help American military technology stay ahead of its enemies and prevent surprises, such as the launch of the satellite Sputnik 1, happening again. Among ARPA's projects was a project to test the feasibility of a large-scale computer network.
- Lawrence Roberts was responsible for developing computer networks at ARPA, working with scientist Leonard Kleinrock. Roberts was the first person to connect two computers. When the first packet-switching network was developed in 1969, Kleinrock successfully used it to send messages to another site, and the ARPA Network—or ARPANET—was born.
	- $\circ$  Kleinrock tried to type 'login' but the system crashed after the letters 'L' and 'O' had appeared on the monitor.
- Email was a rapid—but unintended—consequence of the growth of ARPANET. As the network increased in popularity and scope, users quickly realized the potential of the network as a tool for sending messages between different ARPANET computers.
	- o Ray Tomlinson, an American computer programmer, is responsible for electronic mail as we know it today. He introduced the idea that the destination of a message should be indicated using the @ symbol, which was first used to distinguish between the individual user's name and that of their computer (i.e. user@computer). When domains (.com, .org, .net, etc.) were introduced, this was extended to [user@host.domain.](mailto:user@host.domain)
	- o Fun Fact: One of the first people to send an email was Queen Elizabeth II. In 1976 the Queen sent an email with the username "HME2"

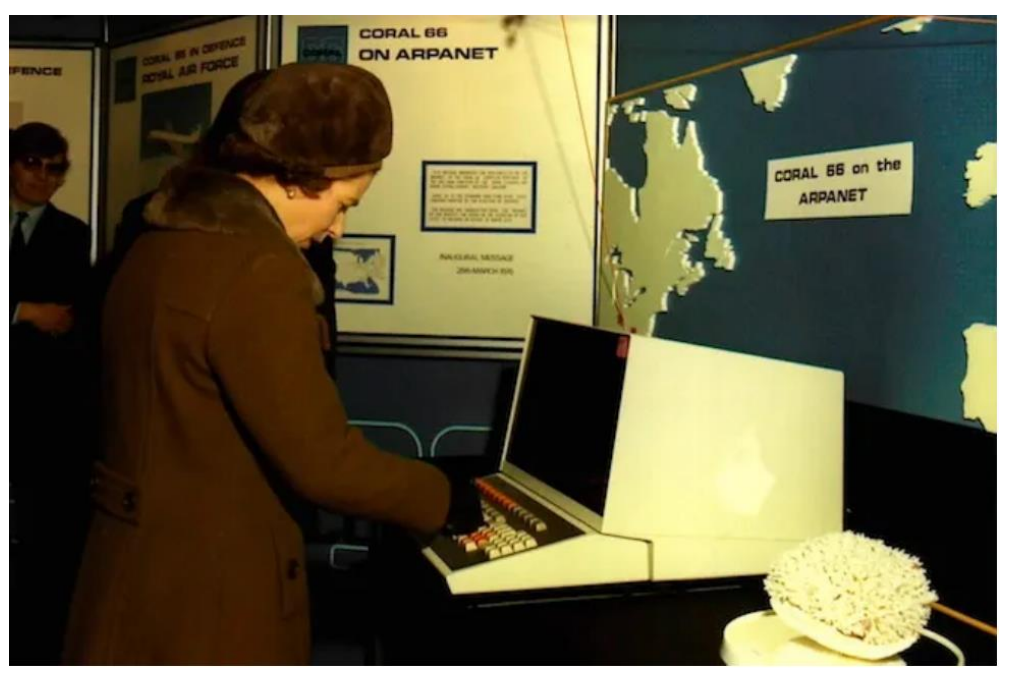

*Queen Elizabeth II sends an email in 1976 after being helped by Peter Kirstein*

Created January 2021 (For Virtual Learning  $\odot$ ), updated June 2021

- In 1985, the first domain is registered: symbolics.com, a domain belonging to a computer manufacturer.
- Between 1986 and 1987, the network grew from 2,000 hosts to 30,000. People were now using the internet to send messages to each other, read news and swap files. However, advanced knowledge of computing was still needed to dial in to the system and use it effectively, and there was still no agreement on the way that documents on the network were formatted.
- The internet needed to be easier to use. An answer to the problem appeared in 1989 when a British computer scientist named Tim Berners-Lee proposed a new way of structuring and linking all the information available that made it quick and easy to access. His concept for a 'web of information' would ultimately become the World Wide Web.
	- $\circ$  ARPNET is decommissioned in 1990.
- The launch of the Mosaic browser in 1993 opened up the web to a new audience of nonacademics, and people started to discover how easy it was to create their own HTML web pages. Consequently, the number of websites grew from 130 in 1993 to over 100,000 at the start of 1996.
- By 1995 the internet and the World Wide Web were established phenomena: Netscape Navigator, which was the most popular browser at the time, had around 10 million global users.
	- $\circ$  The terms 'World Wide Web' and 'internet' are often confused. The internet is the networking infrastructure that connects devices together, while the World Wide Web is a way of accessing information through the medium of the internet.

## *The Internet comes to Waterdown/Flamborough*

In 1994 the Wentworth Board of Education allocated funding to allow its schools to have access to the Internet. Originally only one or two computers per school could access the rapidly expanding World Wide Web, but by 1996 multiple computers at each site had the ability to connect. Waterdown District High School soon began installing computers in the library so that students could have access to the Internet.

## Some key milestones:

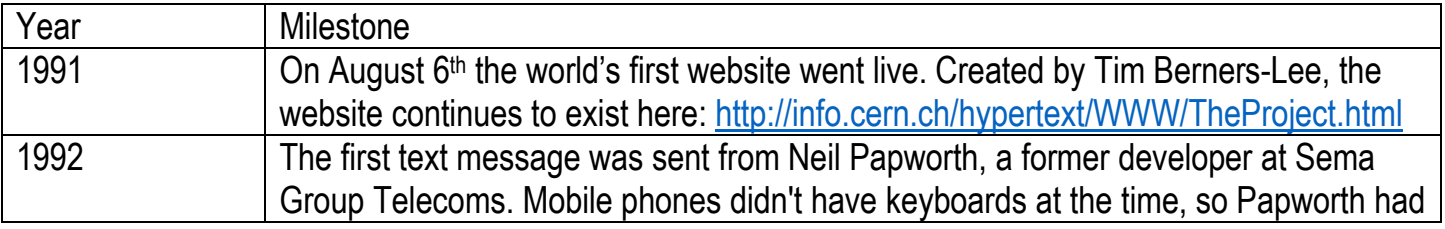

|      | to type the message on a PC. Papworth's text - "Merry Christmas" - was                       |
|------|----------------------------------------------------------------------------------------------|
|      | successfully sent to Richard Jarvis at Vodafone. <sup>2</sup>                                |
| 1993 | The first webcam is connected to the Internet. Dr Paul Jardetzky at the University of        |
|      | Cambridge rigged up a camera to monitor the Trojan room coffee pot.                          |
| 1993 | The first AOL Instant Message is posted by Ted Leonsis to his wife: "Don't be                |
|      | scared it is me. Love you and miss you."                                                     |
| 1993 | Nokia becomes the first handset manufacturer whose total GSM phone line                      |
|      | supported user-sending of SMS text messages.                                                 |
| 1993 | Bill Clinton becomes the first US President to have a public email account. Jimmy            |
|      | Carter's presidential campaign had become the first to use email in the autumn of            |
|      | 1976.                                                                                        |
| 1993 | "A computer network called 'Internet" is broadcast on CBC News October 8th.                  |
| 1994 | The first downloadable song was <b>Aerosmith's "Head First"</b>                              |
| 1994 | The movie Star Trek: Generations becomes the first to launch a promotional                   |
|      | website: http://movies.trekcore.com/generations/originalsite/generationswebsite.pdf          |
| 1994 | The first search engine to provide full-text search, Webcrawler, is launched.                |
| 1994 |                                                                                              |
| 1995 | The first book purchased on Amazon.com was Fluid Concepts and Creative                       |
|      | Analogies: Computer Models of the Fundamental Mechanisms of Thought.                         |
| 1996 | Google is founded as a research project by Larry Page and Sergey Brin. The                   |
|      | domain name www.google.com was registered on September 15, 1997.                             |
| 1996 | Canadian company Research in Motion is founded in Waterloo, Ontario. By 2002                 |
|      | they will dominate the smartphone market with the "Blackberry," until RIM's collapse         |
|      | in 2013.                                                                                     |
| 1999 | Emojis start being used by Japanese mobile phone users;)                                     |
| 1999 | The first internet virus capable of copying and sending itself to a user's address           |
|      | book is discovered in 1999                                                                   |
| 1999 | Japanese wireless provider NTT DoCoMo launched i-mode, a new mobile internet                 |
|      | platform that accessed web services available through the platform such as online            |
|      | shopping                                                                                     |
| 1999 | Canada becomes the first country to have every public library and school (18 263 in          |
|      | total) plugged into the Internet.                                                            |
| 2000 | On May 1 <sup>st</sup> US President Bill Clinton signs a bill into law that makes the Global |
|      | Positioning System (GPS) available to the public.                                            |
| 2001 | Wikipedia is launched – its first edit can be found here                                     |
|      |                                                                                              |
|      |                                                                                              |
|      |                                                                                              |
|      |                                                                                              |
|      |                                                                                              |

Created January 2021 (For Virtual Learning  $\odot$ ), updated June 2021 2 Erickson, C. (2016, July 14). A Brief History of Text Messaging. Mashable. https://mashable.com/2012/09/21/text-messaginghistory/?europe=true#:%7E:text=The%20SMS%20concept%20was%20developed,the%20message%20on%20a%20PC.

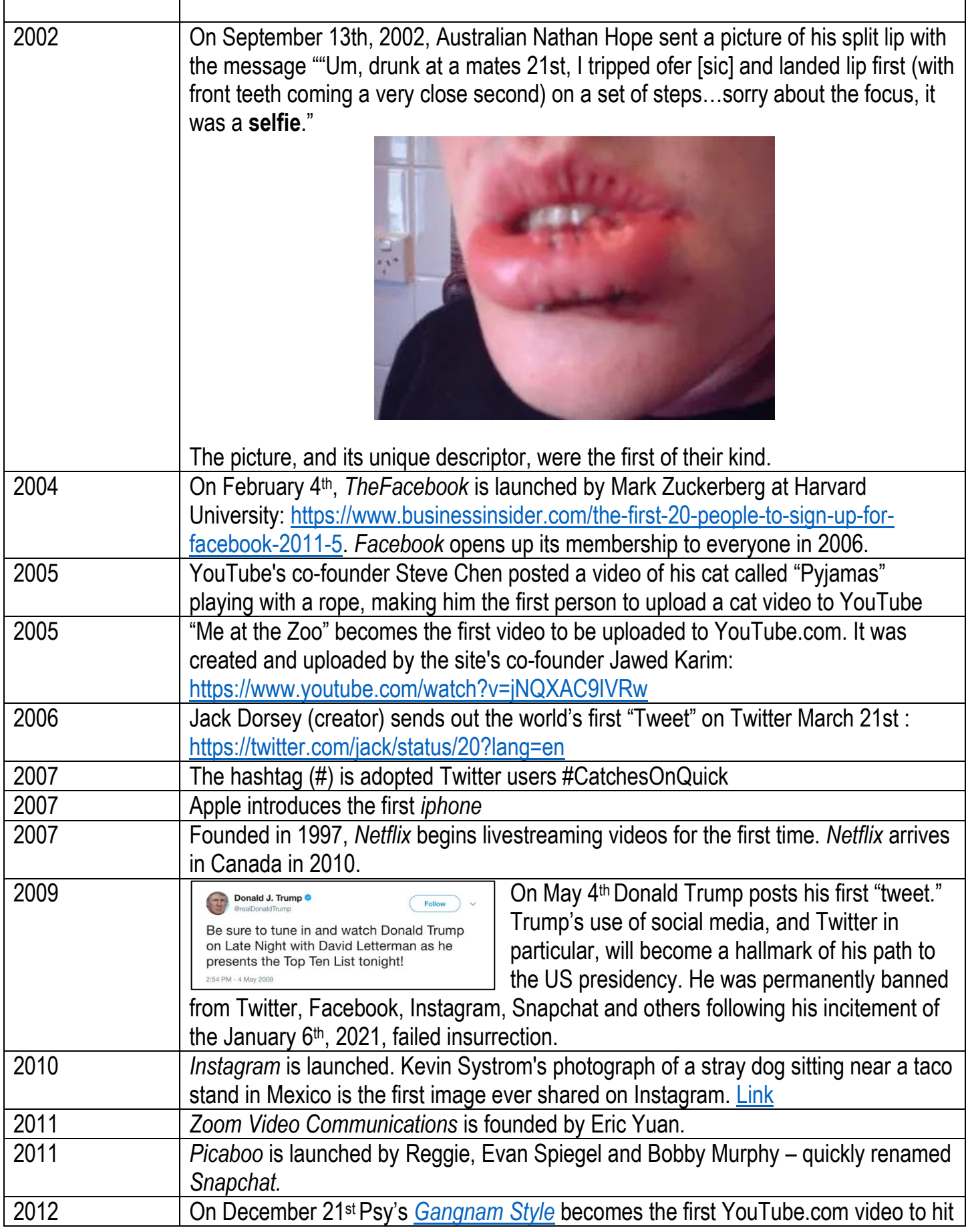

٦

 $\mathbf{r}$ 

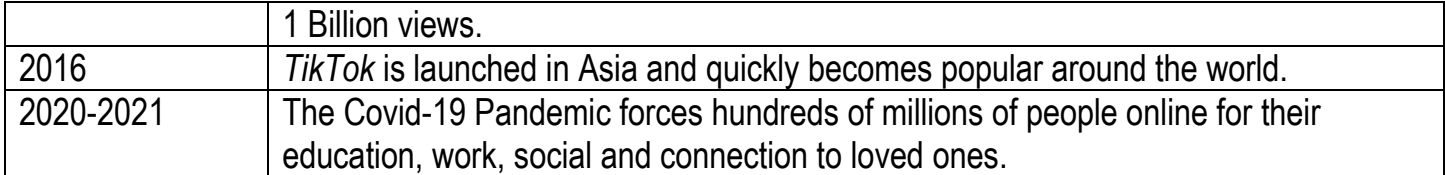

\*According to Statistics Canada, in 2018 88.1% of all Canadians owned a cellphone.<sup>3</sup>

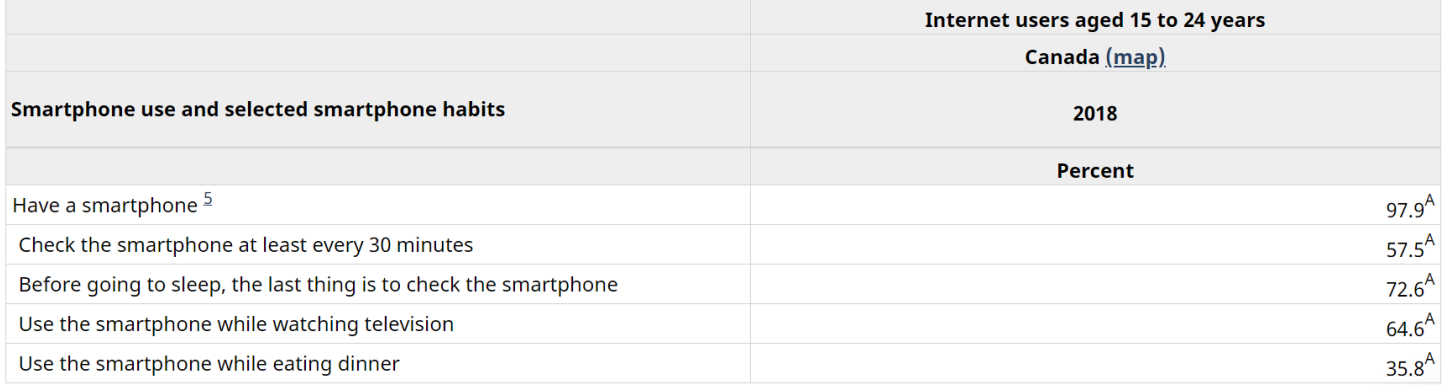

Created January 2021 (For Virtual Learning  $\odot$ ), updated June 2021 3 Statistics Canada. (2019, October 29). Smartphone use and smartphone habits by gender and age group. Government of Canada. https://www150.statcan.gc.ca/t1/tbl1/en/tv.action?pid=2210011501&pickMembers%5B0%5D=3.1&pickMembers%5B1%5D=4.2